## **1/ Etude des pistes du transparent de fond de clavier**

Pour ce premier transparent, j'ai repassé les pistes à l'indélébile en prenant soin de choisir des couleurs différentes pour deux pistes adjacentes. J'ai ensuite relevé les touches rencontrées sur chacune des pistes.

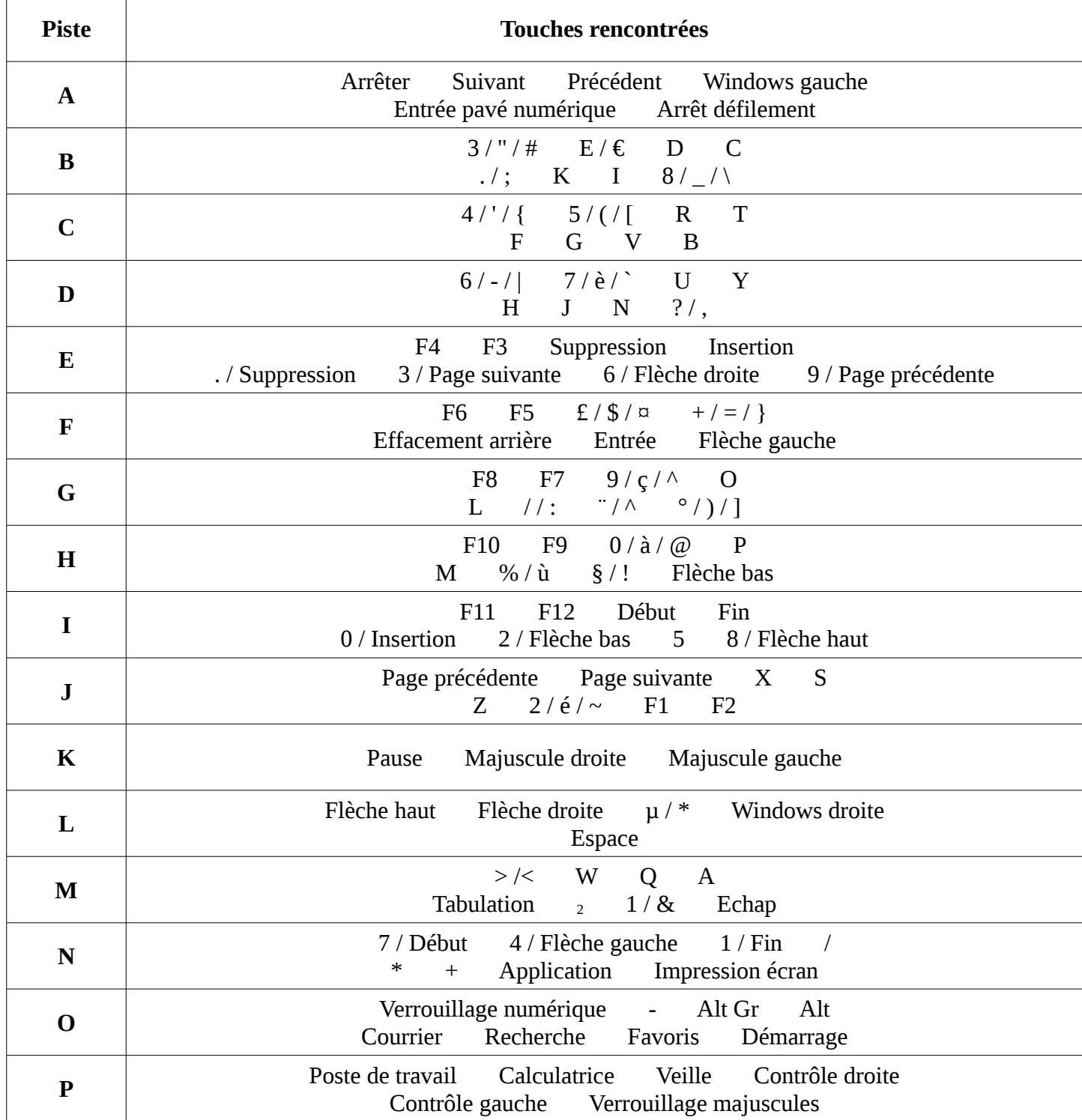

## **2/ Etude des pistes du transparent en contact avec les touches du clavier**

Etant donnée la difficulté à suivre les pistes sur ce deuxième transparent, j'ai travaillé au multimètre afin de détecter les touches reliées à chacune des pistes.

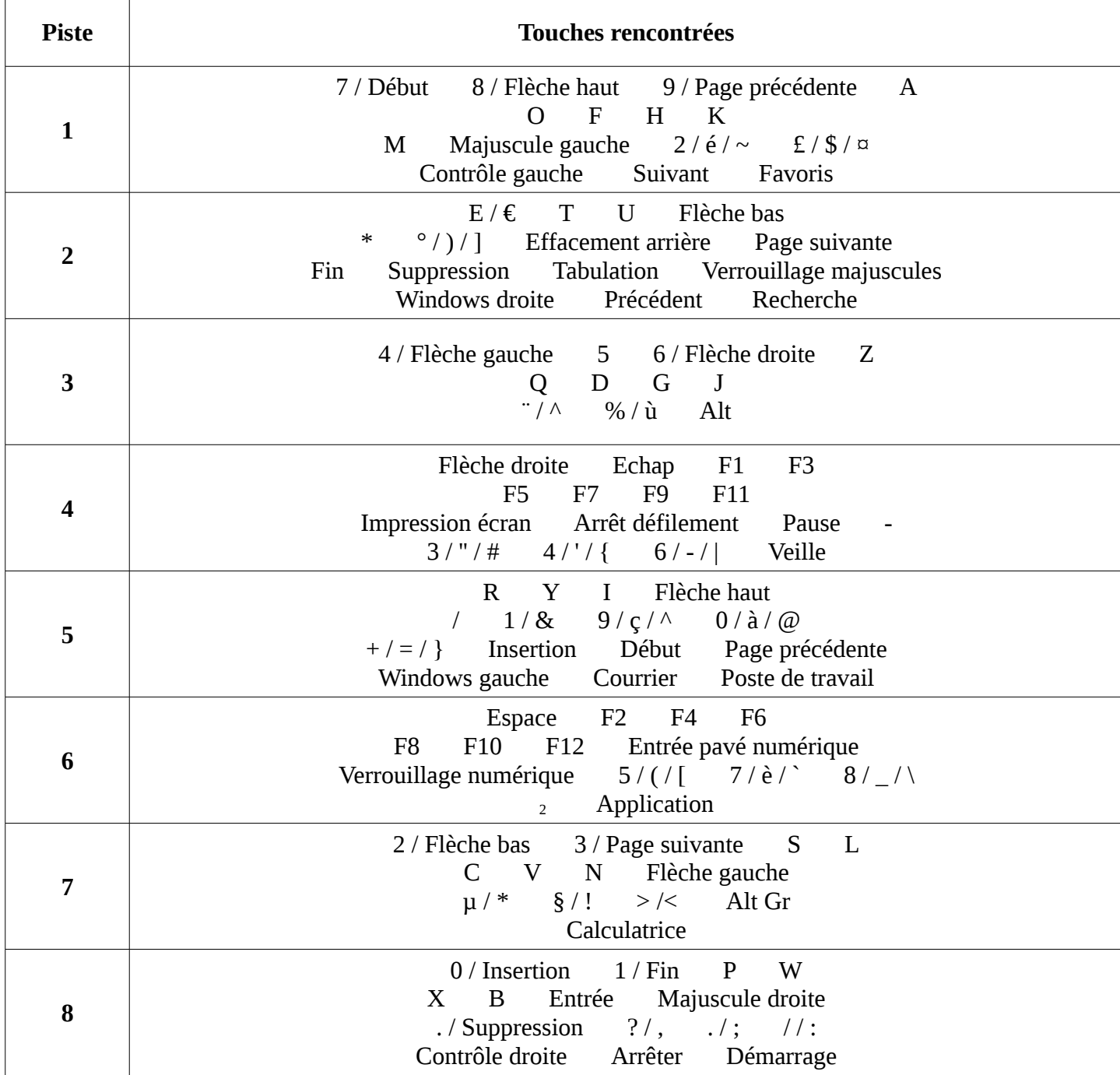

## **3/ Coordonnées des touches dans la matrice**

En combinant les deux études précédentes, on en déduit la matrice suivante :

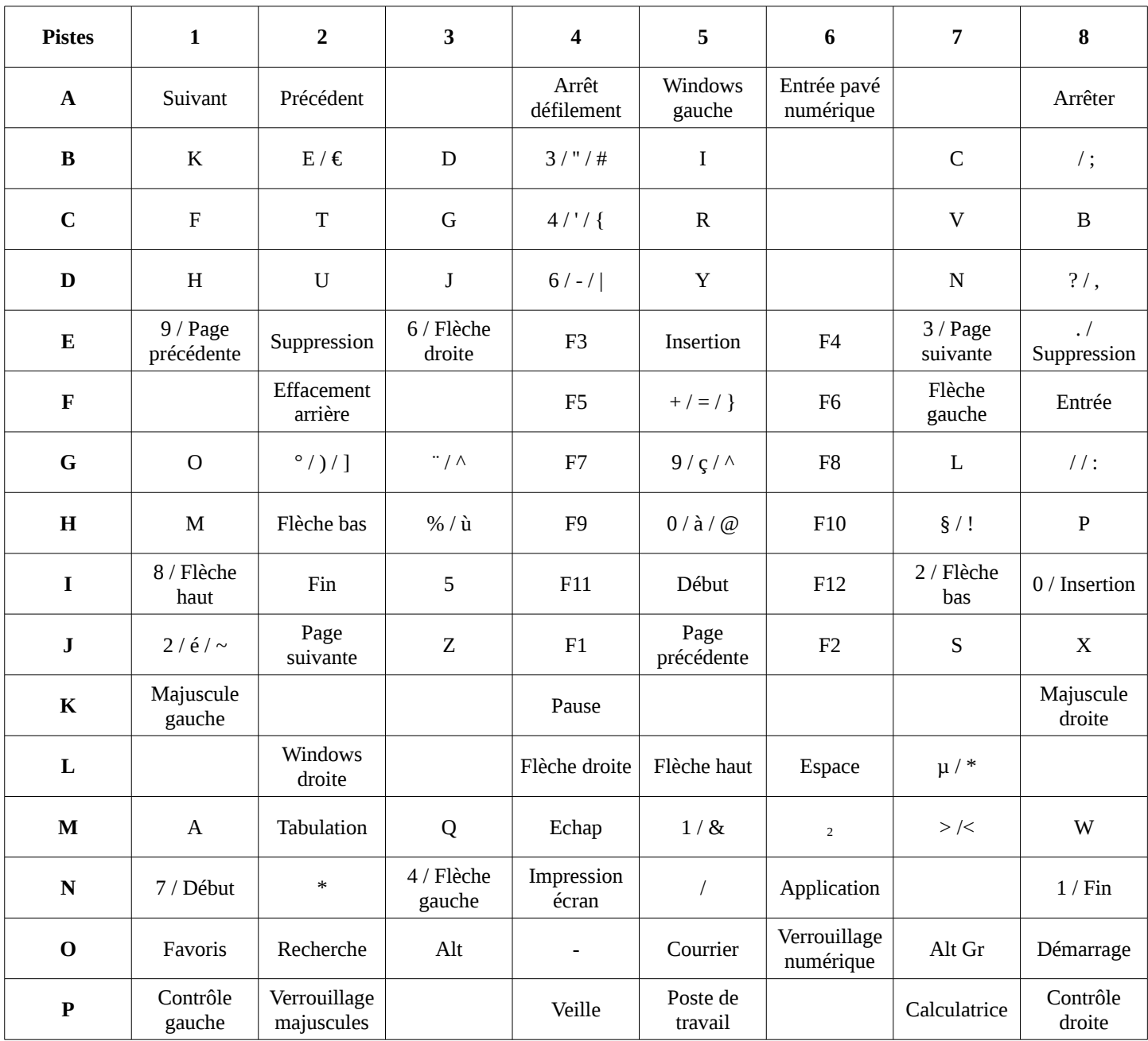